## **HOW TO DISASSEMBLE A REAR BRAKE CALIPER**

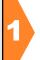

Using your iPad or Android tablet, go to www.junaio.com/download to install the junaio AR browser.

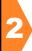

Open junaio and then scan the QR code for YES or NO to begin.

## **DO YOU HAVE A REAR BRAKE CALIPER?**

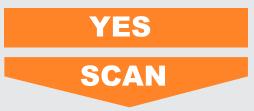

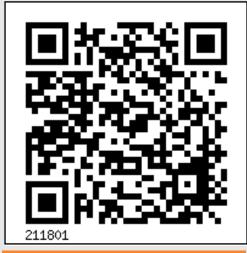

**SCAN CALIPER** 

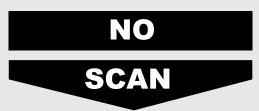

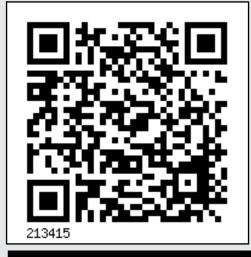

SCAN

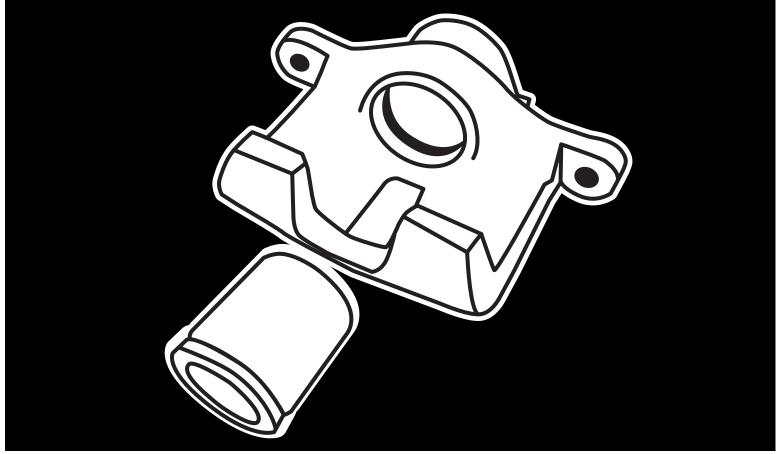